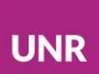

## **Recuperar contraseña**

En caso de olvidar su nombre de usuaria/o o contraseña, el mismo puede ser recuperado ingresando en **¿Olvidó su nombre\_de\_usuaria/o o contraseña?**

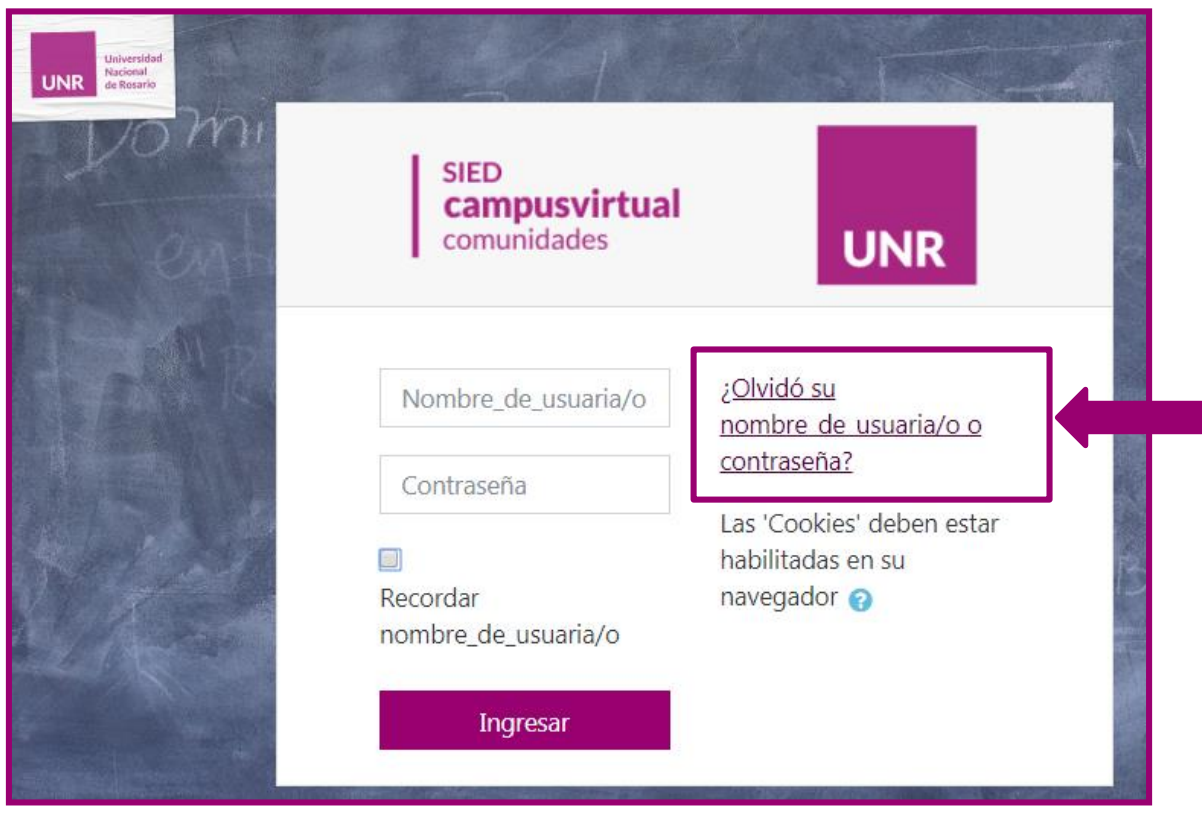

Luego, deberá ingresar su nombre de usuaria/o ó dirección de mail **(sólo completar uno de los dos campos)** y le llegará un correo electrónico con instrucciones para poder acceder nuevamente.

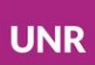

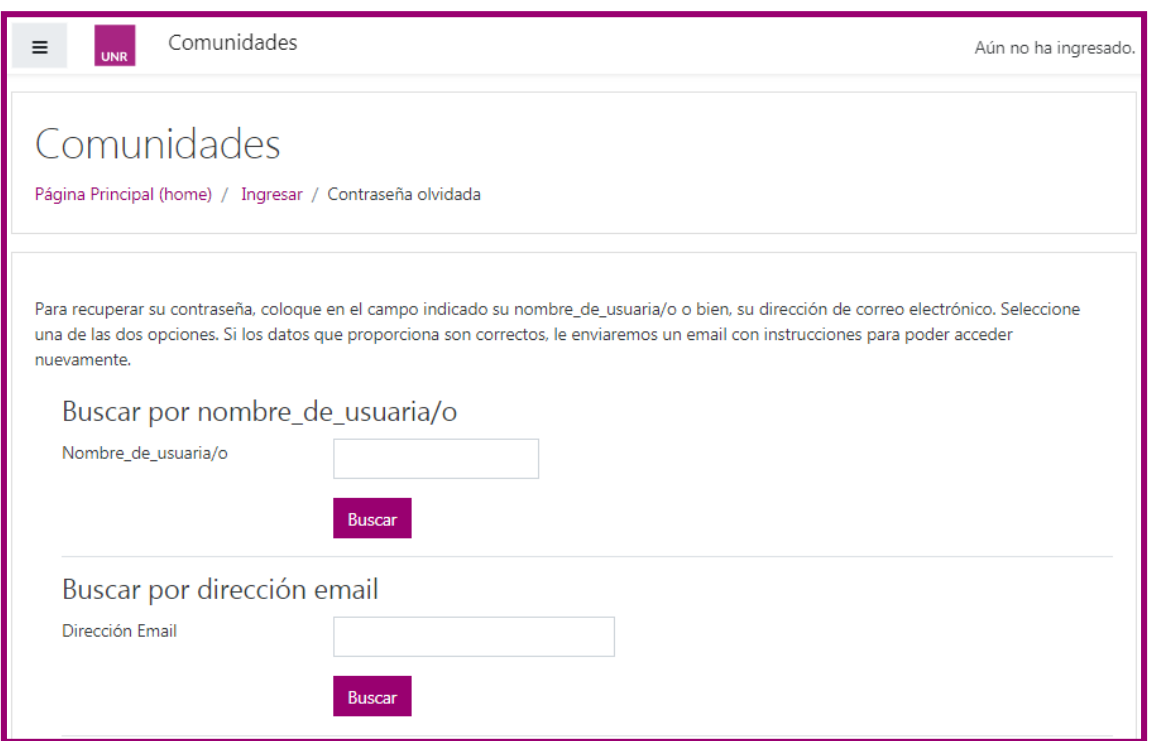

## **¡IMPORTANTE!**

## **Esta operación solo tendrá validez para el sitio de comunidades donde lo realice.** Si modifica o recupera la contraseña en Comunidades de Cs. Médicas no le servirá para ingresar a Comunidades de Cs. Económicas y Estadística. Si utiliza más de un

espacio de comunidades debe realizar la operación en cada uno de los espacios.